مقدماتͬ منطقه ی غرب آسیا، سایت تهران دانشگاه صنعتی شریف، ٢٥ آذر ١٣٩٩

# **مسئله ی A : داروی کرونا**

دو کشور شکرستان و نمکستان که دارای جمعیت تقریبا یکسانی هستند برای درمان بیماران کرونایی خود از داروهای متفاوتی استفاده کردهاند. هر دو کشور آمار مبتلایان و فوتیهای کرونایی خود را اعلام کردهاند. میخواهیم بدانیم داروهای کدام کشور موثرتر است. کشوری که تعداد بهبودیافتگان بیش تری داشته باشد، از داروهای موثرتری استفاده کرده است. تعداد بهبودیافتگان یک کشور از تفاضل تعداد مبتلایان و تعدادی فوتͬ های آن کشور به دست مͬ آید.

### **ورودی**

ورودی شامل چهار خط است. در دو خط اول ورودی دو عدد صحیح *n* و *k* آمده است که به ترتیب نشان دهنده ی تعداد مبتلایان و تعداد فوتی های کشور شکرستان است.

در خطوط سوم و چهارم ورودی، دو عدد صحیح *p* و *q* آمده است که به ترتیب تعداد مبتلایان و تعداد فوتͬ های کشور نمͺستان را نشان می دهد.

### **خروجͬ**

در تنها خط خروجی، در صورتی که داروهای کشور شکرستان موثرتر بوده است عبارت Shekarestan، درصورتی که داروهای کشور نمͺستان موثرتر بوده است Namakestan و در غیر این صورت عبارت Equal را چاپ کنید.

### **محدودیت ها**

- $1 \leq k \leq n \leq 1$
- $1 < q < p < 1$

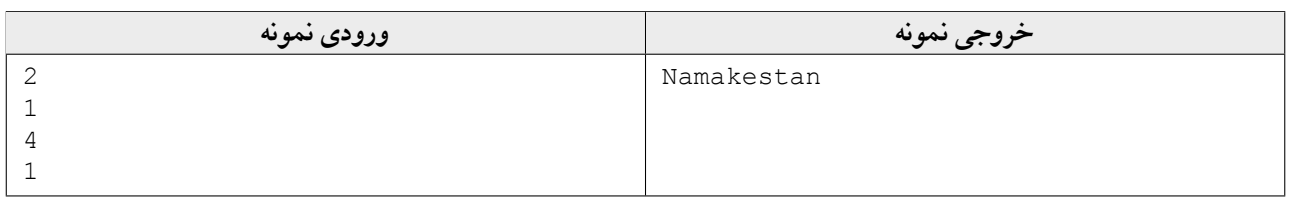

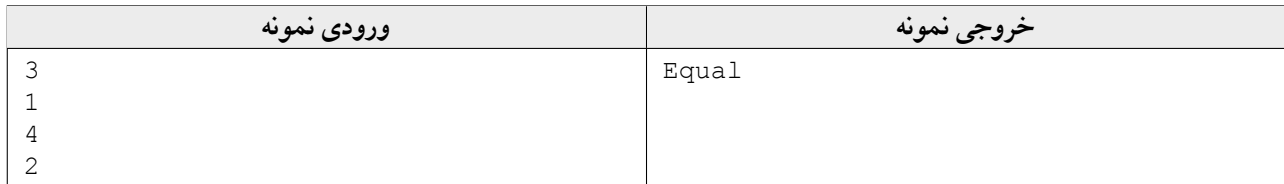

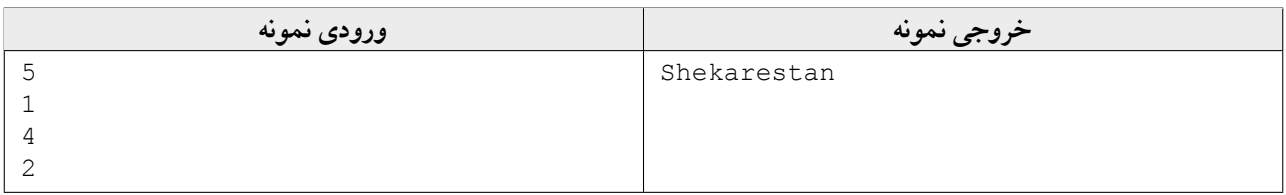

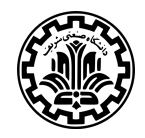

# **مسئله ی B : دانشجویان مشترک**

دانشگاه صنعتی شکرستان n دانشجو با شمارههای دانشجویی ۱ تا n دارد که هر کدام میتوانند در تعدادی از کلاس۵های ترم جاری ثبت نام کنند (این تعداد مͬ تواند صفر باشد). برنامه ای بنویسید که بتواند پاسخ *q* پرسش ما را بدهد. هر پرسش به این صورت است که شمارهی تعدادی از کلاس ها را به عنوان ورودی به برنامه میدهیم و برنامه باید تعداد دانشجویانی که در تمام این کلاس ها ثبتنام کردهاند را به عنوان خروجي بدهد.

### **ورودی**

در خط اول به ترتیب *n* و *k* و *q* داده مͬ شود که *n* تعداد دانشجویان، *k* تعداد کلاس های ترم جاری و *q* تعداد سوال هایی است که از برنامه ميپرسيم.

در *k* خط بعدی، در خط *i*ام ابتدا تعداد دانشجویانͬ که در درس *i*ام ثبت نام کرده اند و سپس شماره ی دانشجویانͬ که در درس *i*ام ثبت نام کرده اند، داده شده است. شماره ی دانشجویان از ١ تا *n* است.

در q سطر بعدی در هر سطر یک سوال از برنامه پرسیده میشود، در هر کدام از این q سطر، ابتدا تعداد کلاس ها و سپس شمارهی کلاس هایی که در مورد آن ها سوال مͬ شود، داده مͬ شود. شماره ی کلاس ها از ١ تا *k* است.

### **خروجͬ**

در خط *i*ام از *q* خط خروج،ͬ باید جواب سوال *i*ام، یعنͬ تعداد دانشجویان مشترک کلاس های سوال *i*ام را چاپ کنید.

### **محدودیت ها**

- ١ *≤ n ≤* ٢٠٠ *•*
- ١ *≤ k ≤* ۵٠٠ *•*
- ١ *≤ q ≤* ۵٠٠ *•*

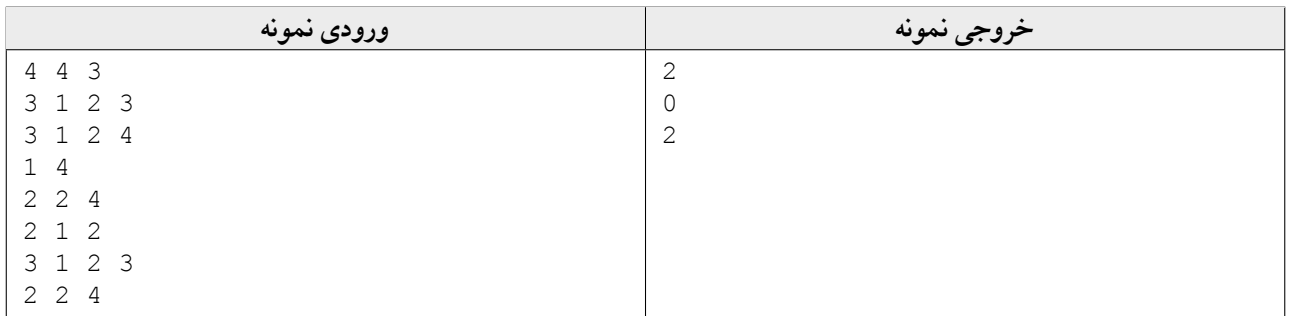

**هجدهمین مسابقه ی برنامه نویسͬ اینترنتͬ ایران** مقدماتͬ منطقه ی غرب آسیا، سایت تهران دانشگاه صنعتی شریف، ٢٥ آذر ١٣٩٩

# **مسئله ی C : ابیات قابل قبول**

رشته ای باینری (شامل رقم های 0 و 1) به طول *n* داریم. مͬ خواهیم حداقل تعداد بیت هایی را تغییر دهیم که رشته ای قابل قبول ایجاد کنیم. رشتهای قابل قبول است، اگر هیچ زیر رشته (نه لزوما متوالی) به صورت 010 یا 101 نداشته باشد. برای مثال رشتههای 1000 و 0001 قابل قبول و رشته های 1001 و 0110 غیر قابل قبول هستند. حداقل تعداد بیت لازم را بیابید که با تغییر آن ها به رشته ای قابل قبول برسیم.

### **ورودی**

ورودی شامل دو خط است. در خط اول عدد *n* و در خط دوم یͷ رشته ی باینری به طول *n* شامل کاراکترهای 0 و 1 آمده است.

### **خروجͬ**

در تنها خط خروجی، حداقل تعداد بیتهای لازم را اعلام کنید که با تغییر آنها، رشتهی ورودی قابل قبول شود.

### **محدودیت ها**

١ *≤ n ≤* ١٠٠٠ *•*

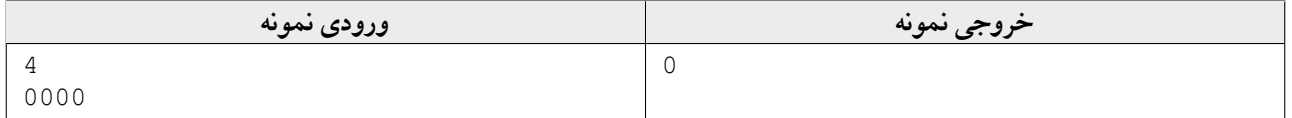

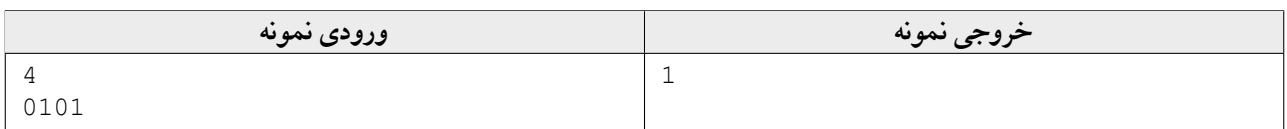

مقدماتͬ منطقه ی غرب آسیا، سایت تهران دانشگاه صنعتی شریف، ۲۰ آذر ۱۳۹۹

# **مسئله ی D : جایزه ی ویژه**

اکبر به تازگی برندهی یک جایزهی ویژه از فروشگاه شده است. جایزهی او به این صورت است که فروشگاه یک عدد طبیعی n رقمی در ...<br>اختیار او گذاشته است و او باید *k ر*قم آن را حذف کند تا کارت هدیهای به مبلغ عدد باقی۵انده جایزه بگیرد. به او کمک کنید تا بتواند بزرگترین جایزهی ممکن را کسب کند.

### **ورودی**

ورودی شامل دو خط است. در خط اول دو عدد طبیعͬ *n* و *k* داده مͬ شوند که به ترتیب تعداد ارقام خرید و تعداد ارقامͬ که اکبر باید حذف کند، را نشان میدهند.

در خط بعدی یک عدد طبیعی n رقمی داده میشود.

### **خروجͬ**

در تنها خط خروجی، بیشترین مقداری که اکبر میتواند جایزه بگیرد را چاپ کنید.

### **محدودیت ها**

 $1 \leq k \leq n \leq 7$ ° ° •

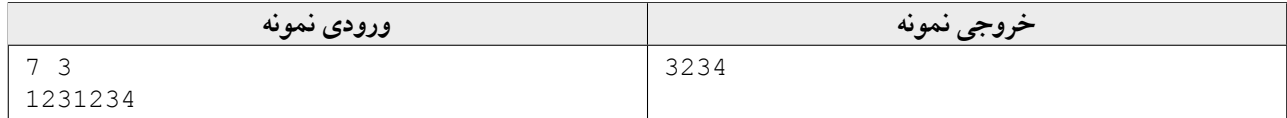

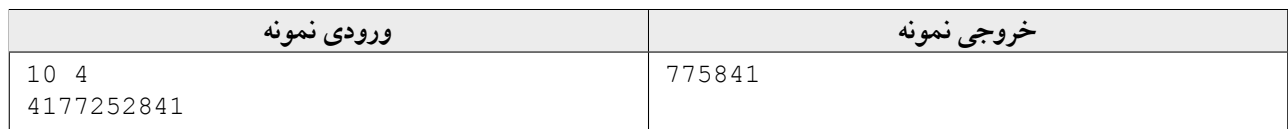

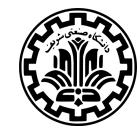

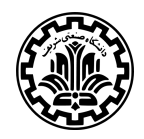

مقدماتͬ منطقه ی غرب آسیا، سایت تهران دانشگاه صنعتی شریف، ٢٥ آذر ١٣٩٩

# **مسئله ی E : نوار رنگͬ**

یͷ نوار رنگͬ داریم که به صورت یͷ سطر افقͬ شامل *n* خانه است. هر خانه با یͺͬ از *k* رنگ موجود رنگ شده است. مͬ خواهیم رنگ حداقل تعداد خانهی لازم را تغییر دهیم به صورتی که در نهایت هیچ دو خانهی مجاوری رنگ یکسان نداشته باشند. برای تغییر رنگ خانه ها، از هر رنگ دلخواه بین ١ تا *k* مͬ توانیم استفاده کنیم.

### **ورودی**

خط اول ورودی شامل دو عدد صحیح *n* و *k* است. خط دوم شامل *n* حرف بزرگ انگلیسͬ است. حرف 'A 'به معنای رنگ اول، حرف 'B 'به معنای رنگ دوم، و به همین ترتیب تا حرف 'Z 'به معنای رنگ ٢۶ام است. تنها *k* حرف اول انگلیسͬ مͬ توانند ظاهر شوند. هر حرف نماینده ی رنگ خانه متناظرش در نوار است.

### **خروجͬ**

در تنها خط خروجی، حداقل تعداد خانهای که لازم است رنگ آنها عوض شود را چاپ کنید.

### **محدودیت ها**

- $1 \leq n \leq \Delta \times 10^{\circ}$ 
	- ٢ *≤ k ≤* ٢۶ *•*

**مثال**

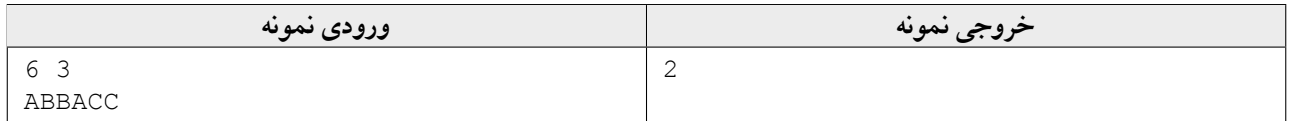

در مثال بالا با تغییر دادن رنگ خانهها از ABBACC به ACBABC به خواستهی مورد نظر میرسیم.

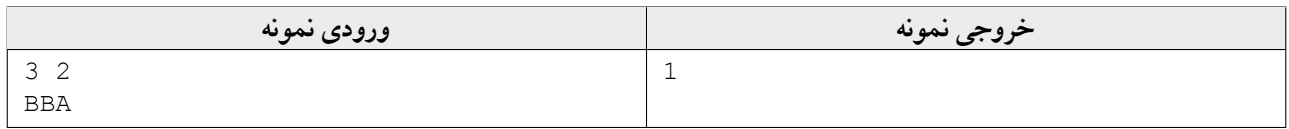

در مثال بالا کافͬ است رنگ خانه ی اول را به A تغییر دهیم.

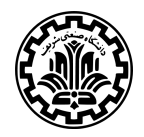

مقدماتͬ منطقه ی غرب آسیا، سایت تهران دانشگاه صنعتی شریف، ٢٥ آذر ١٣٩٩

## **مسئله ی F : بسته بندی**

احمد *n* شͬء و *m* جعبه دارد که هر جعبه اندازه اش برابر *k* است. اشیاء به ترتیب از چپ به راست با ١ تا *n* شماره گذاری شده اند و *a<sup>i</sup>* است. اندازه ی شͬء *i*ام برابر با

احمد مي خواهد اشياء را درون جعبهها قرار دهد و براي اين كار الگوريتم زير را اجرا ميكند:

ابتدا یͷ جعبه ی خالͬ در دستش مͬ گیرد و یͷ عدد *n ≤ j ≤* ١ انتخاب مͬ کند. سپس از شͬء *j*ام شروع مͬ کند و آن را در جعبه ی فعلͬ قرار مͬ دهد و به سراغ شͬء ١ + *j*ام مͬ رود. حال اگر شͬء ١ + *j*ام در جعبه ی فعلͬ بتواند قرار بͽیرد، آن را در جعبه ی فعلͬ قرار مͬ دهد. در غیر این صورت، جعبه ی فعلͬ را بسته بندی کرده و کنار مͬ گذارد و جعبه ی خالͬ دیͽری را برمͬ دارد تا شͬء ١ + *j*ام را در آن قرار دهد. او این کار را تا زمانی تکرار میکند که شیء nام در جعبهای قرار بگیرد و یا جعبههایش تمام شود. سپس الگوریتم پایان مͬ یابد. احمد مͬ خواهد حتما تمام شͬءهای *j* تا *n* را در جعبه ای قرار داده باشد. بنابراین اگر هنگام قرار دادن یͷ شͬء، آن شͬء را نتواند در جعبهی فعلیاش قرار دهد و جعبههای خالیاش نیز تمام شده باشند، به هدفش نرسیده است.

به احمد کمͷ کنید عدد *j* را طوری انتخاب کند که بیش ترین تعداد شͬء را بتواند در جعبه ها قرار دهد و تمام اشیاء از *j* تا *n* درون جعبه ها قرار گرفته باشند.

### **ورودی**

در خط اول ورودی به ترتیب سه عدد صحیح *n* و *m* و *k* آمده اند که تعداد اشیاء، تعداد جعبه ها و اندازه ی جعبه ها را نشان مͬ دهند.

در خط بعدی، *n* عدد *an , . . .* ٢*,a* ١*,a* آمده اند که *a<sup>i</sup>* نمایانگر انداز ه ی شͬء *i*ام است.

### **خروجͬ**

در تنها خط خروجی، بیش ترین تعداد شیءهایی که احمد می تواند طبق الگوریتم گفته شده در جعبهها قرار دهد چاپ کنید.

### **محدودیت ها**

- $1 \leq n, m \leq 7 \times 1$ <sup>o</sup>
	- $1 \leq k \leq 1$ <sup>oq</sup>.
		- $1 \leq a_i \leq k$

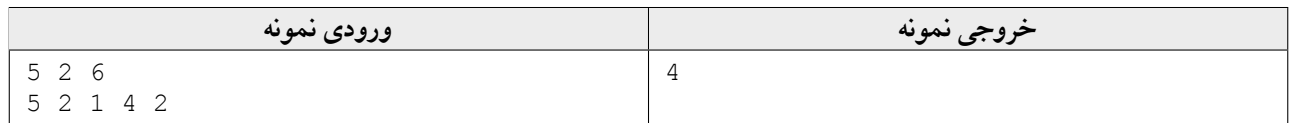

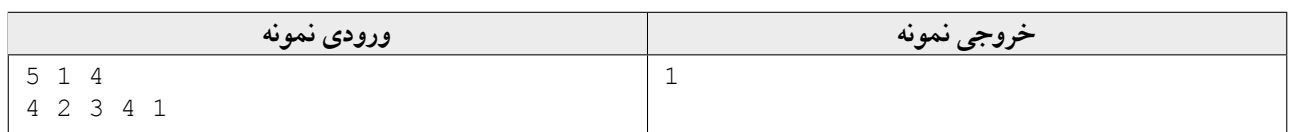

**هجدهمین مسابقه ی برنامه نویسͬ اینترنتͬ ایران** مقدماتͬ منطقه ی غرب آسیا، سایت تهران

## **مسئله ی G : یازده**

دانشگاه صنعتی شریف، ٢٥ آذر ١٣٩٩

میلاد یک دانشجوی عاشق برنامهنویسی است. یک روز میلاد در حالی که داشت به یکی از سوالات مسابقهی سال های پیش ICPC فکر میکرد، به خودش آمد و دید تعداد زیادی رقم روی کاغذ چرکنویسش نوشته است.

پس از بررسͬ های فراوان میلاد فهمید که روی کاغذ، <sup>٠</sup>*a* بار صفر، <sup>١</sup>*a* بار یͷ و ... و <sup>٩</sup>*a* بار نه نوشته است.

او که شیفتهی عدد ١١ است، میخواهد بداند چند عدد  $\sum_{i=\circ}^{\mathsf{a}} a_i$  رقمی متشکل از ارقامی که میلاد روی کاغذش نوشته است وجود دارد که بر ١١ بخشپذیر باشد. به میلاد کمک کنید این تعداد را پیدا کند. از انجایی که این عدد ممکن است خیلی بزرگ باشد، باقͬ مانده ی آن را بر ٧ + ١٠<sup>٩</sup> بیابید. توجه کنید که صفر در ابتدای عدد مجاز است.

### **ورودی**

در تنها خط ورودی ١٠ عدد صحیح آمده است که به ترتیب نشان دهنده ی اعداد <sup>٠</sup>*a* تا <sup>٩</sup>*a* است.

### **خروجͬ**

در تنها خط خروج،ͬ باقͬ مانده ی تعداد اعداد مطلوب را بر ٧ + ١٠<sup>٩</sup> چاپ کنید.

### **محدودیت ها**

- $\circ$   $\leq a_i \leq \mathbf{Y} \circ \circ \bullet$
- $\Lambda \leq \sum_{i=0}^{9} a_i \leq \Upsilon$

### **مثال**

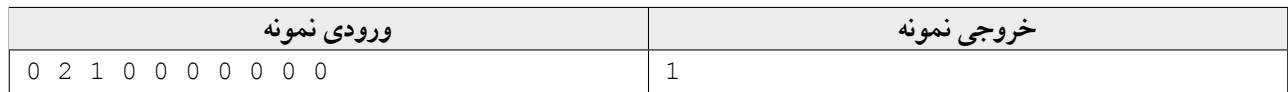

در مثال بالا، تنها عدد ممكن ١٢١ است.

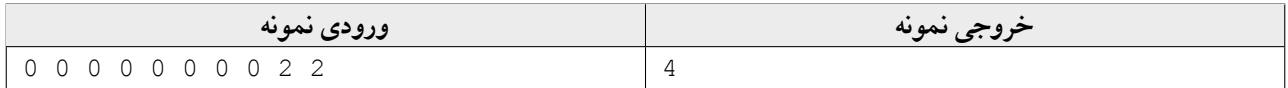

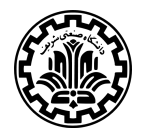

مقدماتͬ منطقه ی غرب آسیا، سایت تهران دانشگاه صنعتی شریف، ٢٥ آذر ١٣٩٩

# **مسئله ی H : دفتر خاطره ها**

سروش یک دفتر دارد که روی هر ورق آن یک عدد طبیعی با خودکار آبی نوشته است. سپس پیمان دفتر سروش را برمیدارد و روی هر ورق آن یک عددی دیگر با خودکار قرمز مینویسد که برابر با یکی از دو حالت زیر است:

- .١ جمع عددهای ورق ها از اول دفتر تا همین صفحه (شامل همین صفحه)
- .٢ جمع عددهای ورق ها از آخر دفتر تا همین صفحه (شامل همین صفحه)

سپس کیوان تمام ورق ها را از دفتر جدا مىکند و ترتیب آن ا را خراب مىکند. حال رضا براى خوشحالى سروش تصمیم مىگیرد با توجه به عددهایی که روی برگهها نوشته شده، برگهها را به ترتیب اولیه قرار دهد. اما محمد به رضا میگوید اینکار با بیش از یک روش انجام میگیرد. رضا از علی میپرسد به چند شکل ممکن میتوان ورقها را چید که عدد قرمز هر ورق، برابر با جمع عددهای آبی ورقها از ابتدا تا این ورق یا از انتها تا این ورق باشد. به علی کمک کنید جواب رضا را بدهد. با توجه به اینکه این مقدار ممکن است خیلی زیاد باشد، باقͬ مانده ی آن در تقسیم بر ٧ + ١٠<sup>٩</sup> را چاپ کنید.

#### **ورودی**

در خط اول ورودی یک عدد طبیعی آمده است که تعداد ورق های دفتر را نشان می دهد.

در n خط بعدی، در خط iام، دو عدد طبیعی i $b_i$  و  $r_i$  آمده است که به ترتیب عدد آبی و عدد قرمز روی یکی از ورقها را نشان میدهد. تضمین میشود حداقل به یک روش میتوان ورق ها را مرتب کرد طوری که شرط مسئله برقرار باشد.

### **خروجͬ**

در تنها خط خروجی، باقیماندهی تعداد حالت هایی که ممکن است ورق ها در ابتدا در دفتر قرار داشته باشند را در تقسیم بر ٧ + ١٠٩ چاپ کنید.

### **محدودیت ها**

- ١ *≤ n ≤* ١٠٠٠ *•*
- $1 \leq b_i \leq 1 \circ f$  •
- $1 \leq r_i \leq 1$ °<sup>4</sup>

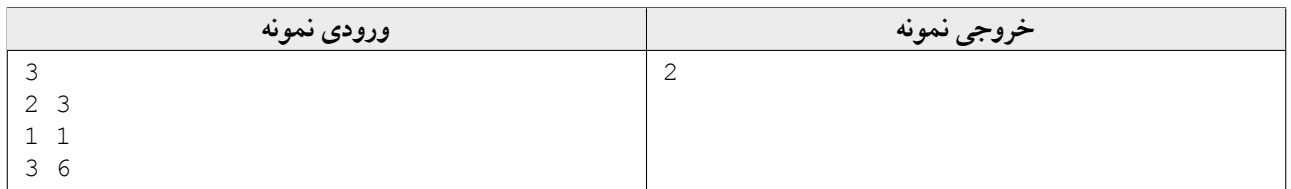

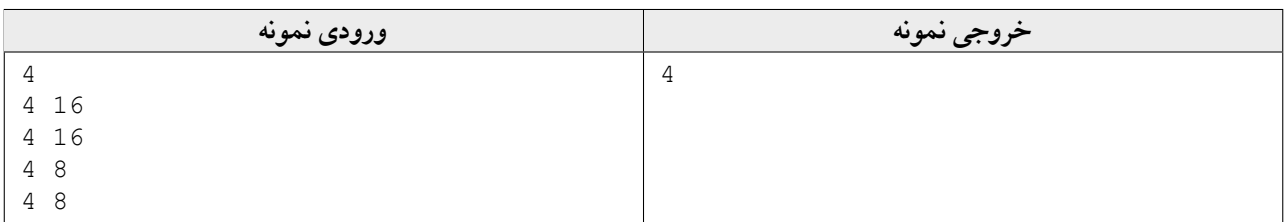

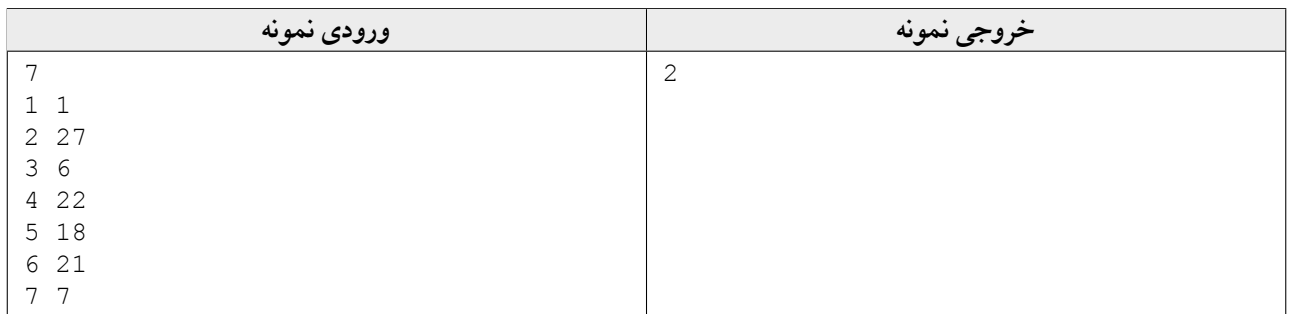

مقدماتͬ منطقه ی غرب آسیا، سایت تهران دانشگاه صنعتی شریف، ٢٥ آذر ١٣٩٩

# **مسئله ی I : ستون های خوش ترتیب**

هنرمند وسواسی n ستون ساخته و آنها را برای نمایش در یک گالری هنری نصب کرده است. این ستونها در یک ردیف و به صورت متوالی نصب شدهاند. هنرمند پس از نصب ستون ها متوجه شده است که این ستونها خوش ترتیب نیستند. تعدادی ستون که در یک ردیف نصب شده اند، خوش ترتیب اند اگر و تنها اگر ارتفاع هر دو ستون مجاور متفاوت باشد.

متاسفانه هنرمند وسواسی امکان تغییر ترتیب ستونها یا کاهش ارتفاع آنها را ندارد. برای هر ستون او تنها میتواند ارتفاع ستون را تغییر ندهد و یا ارتفاع آن را مقدار صحیحی افزایش دهد. دقت کنید که مواد به کار رفته در ساخت ستونها متفاوت است، به همین دلیل افزایش یک واحد ارتفاع هر ستون، هزینهای دارد که مخصوص آن ستون است. هنرمند وسواسی میخواهد با افزایش ارتفاع تعدادی از این ستونها، آنها را خَوش ترتیب کند و از ما کمک خواسته است تا به او بگوییم کم ترین هزینه برای انجام این کار چقدر است.

### **ورودی**

در خط اول ورودی *n*، تعداد ستون ها، داده مͬ شود. در *n* خط بعدی، اطلاعات مربوط به ستون ها، به ترتیب داده مͬ شود. در خط *i*ام، به ترتیب اعداد صحیح *a<sup>i</sup>* و *b<sup>i</sup>* داده مͬ شوند که به ترتیب ارتفاع ستون *i*ام و هزینه ی افزایش یͷ واحد آن هستند.

### **خروجͬ**

در خروجی کم ترین هزینهی ممکن برای خوش ترتیب کردن ستونها را چاپ کنید.

### **محدودیت ها**

- $1 \leq n \leq 1$ <sup>o</sup> •
- $1 \leq a_i, b_i \leq 1 \circ$ <sup>۴</sup>

### **مثال**

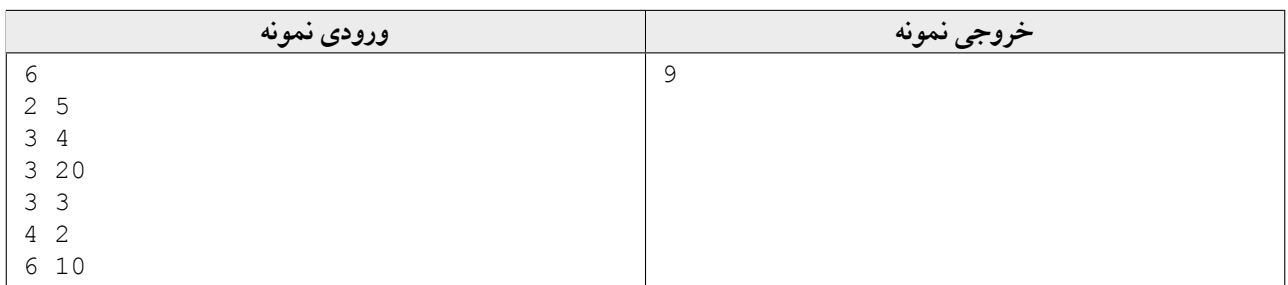

در مثال بالا برای کم ترین هزینه باید به ارتفاع ستونهای دوم، چهارم و پنجم یک واحد افزوده شود.

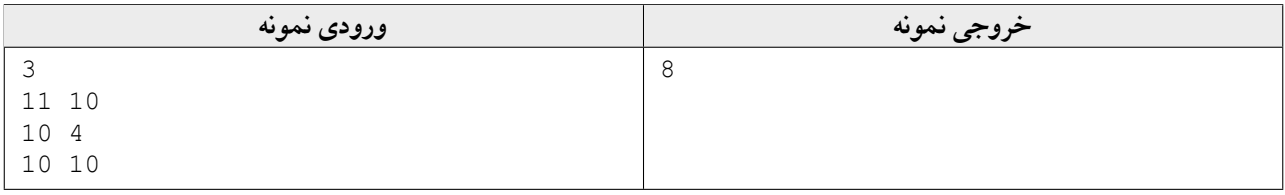

در مثال بالا برای کم ترین هزینه باید ارتفاع ستون دوم، دو واحد افزایش یابد.

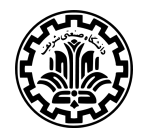

**هجدهمین مسابقه ی برنامه نویسͬ اینترنتͬ ایران** مقدماتͬ منطقه ی غرب آسیا، سایت تهران دانشگاه صنعتی شریف، ٢٥ آذر ١٣٩٩

## **مسئله ی J : شͺلات فروشͬ**

هنرمند وسواسی لکهای روی دیوار اتاقش پیدا کرده است. این لکه به صورت یک رشته به طول n از حروف کوچک انگلیسی است. هنرمند که خیلی وسواسی است، میخواهد هر چه زودتر لکه را پاک کند. او به خاطر وسواس زیادش فقط یکی از دو عملیات زیر را برای پاک کردن انجام مͬ دهد:

- *•* یͷ حرف از این رشته را به یͷ حرف انگلیسͬ دیͽر تغییر دهد.
- *•* یͷ زیررشته ی متوالͬ پالیندروم از این رشته را انتخاب کند و آن را حذف کند. منظور از یͷ رشته ی پالیندروم، رشته ای است که از هر دو طرف به یک شکل خوانده شود. توجه کنید که با حذف کردن یک زیررشته، دو طرف آن زیررشته به هم میچسبند.

برای مثال اگر رشته نمایانگر لکهی aabcx باشد، هنرمند میتواند زیررشتهی aa را حذف کند چون پالیندروم است و سپس کاراکتر آخر را به b تغییر دهد تا رشته تبدیل به bcb شود. سپس در یک مرحلهی دیگر میتواند این رشتهی پالیندروم را حذف کند.

متاسفانه هنرمند با دیدن لکه بیش از حد وسواسی شده و از شما میخواهد با گرفتن رشتهی نمایانگر لکه، حداقل تعداد عملیات برای پاک کردن آن را حساب کنید.

#### **ورودی**

در تنها خط ورودی رشتهی S از حروف کوچک انگلیسی که نمایانگر لکه است، به شما ورودی داده میشود.

### **خروجͬ**

در تنها خط خروجي حداقل تعداد عمليات لازم براي پاک کردن لکه را چاپ کنيد.

### **محدودیت ها**

١ *≤ |S| ≤* ۵٠٠ *•*

**مثال**

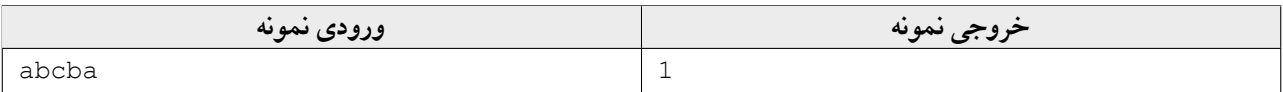

در مثال بالا رشته از همان ابتدا پالیندروم است و در یک مرحله میتوان آن را پاک کرد.

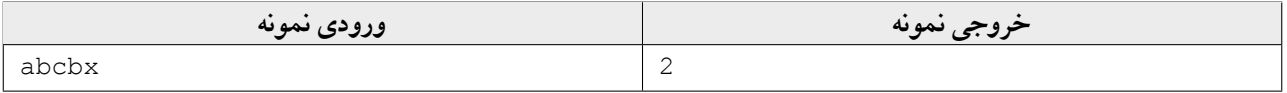

در مثال بالا در حرکت اول ميتوان حرف آخر را تبديل به a کرد و سپس در حرکت دوم رشتهي پاليندروم به دست آمده را حذف کرد.

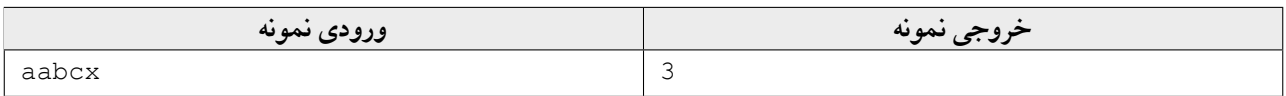